#### **BAB III**

# **PEMODELAN DATA IHSG DAN LAJU INFLASI INDONESIA MENGGUNAKAN** *VECTOR AUTOREGRESSIVE WITH EXOGENOUS VARIABLE (VARX)*

**3.1 Model** *Vector Autoregressive (VAR)* 

 Model *Vector Autoregressive (VAR)* adalah model runtun waktu ekonometrik yang dapat digunakan untuk menjelaskan perubahan data dan juga menjelaskan hubungan interdependensi (hubungan timbal balik) antar variabel dalam ekonometrik. Model VAR merupakan perluasan dari model *Autoregressive (AR)* pada model runtun waktu univariat. Model runtun waktu VAR memodelkan beberapa proses AR ke dalam sebuah model dalam bentuk sebuah matriks. Misalkan diberikan dua persamaan model *Autoregressive 1* atau AR (1) dengan dua variabel :

$$
Z_{1,t} = a_{10} + \phi_{11} Z_{1,t-1} + \phi_{12} Z_{2,t-1} + \varepsilon_{1,t}
$$
\n
$$
Z_{2,t} = a_{20} + \phi_{21} Z_{1,t-1} + \phi_{22} Z_{2,t-1} + \varepsilon_{2,t}
$$
\n
$$
(3.1)
$$
\n
$$
(3.2)
$$

Persamaan (3.1) dan (3.2) dapat dituliskan menjadi: A.

$$
\begin{bmatrix} Z_{1,t} \\ Z_{2,t} \end{bmatrix} = \begin{bmatrix} a_{10} \\ a_{20} \end{bmatrix} + \begin{bmatrix} \phi_{11} & \phi_{12} \\ \phi_{21} & \phi_{22} \end{bmatrix} \begin{bmatrix} Z_{1,t-1} \\ Z_{2,t-1} \end{bmatrix} + \begin{bmatrix} \varepsilon_{1,t} \\ \varepsilon_{2,t} \end{bmatrix}
$$
 (3.3)

jika

$$
\dot{Z}_t = \begin{bmatrix} Z_{1,t} \\ Z_{1,t} \end{bmatrix}, \dot{\alpha}_0 = \begin{bmatrix} a_{10} \\ a_{20} \end{bmatrix}, \Phi_1 = \begin{bmatrix} \phi_{11} & \phi_{12} \\ \phi_{21} & \phi_{22} \end{bmatrix}, \dot{\varepsilon}_t = \begin{bmatrix} \varepsilon_{1,t} \\ \varepsilon_{2,t} \end{bmatrix}
$$

diperoleh model *Vector Autoregressive (VAR)* dengan orde 1 atau ditulis VAR (1)

$$
\ddot{Z}_t = \dot{a}_0 + \Phi_1 \dot{Z}_{t-1} + \dot{\varepsilon}_t \tag{3.4}
$$

dengan  $\dot{Z}_t$  merupakan vektor dari variabel dependen,  $\dot{a}_0$  adalah vektor intersep,  $\Phi_1$  adalah matriks koefisien berdimensi  $k \times k$  sedangkan  $\varepsilon_t$  adalah vektor residual.

*Vector Autoregressive (VAR)* dibedakan menjadi dua model yaitu model VAR terbatas dan model VAR tak terbatas. Model VAR terbatas adalah model VAR yang meregresikan  $x$  hanya sampai lag  $x_t$  dan variabel  $y$  hanya sampai lag  $y_t$ . Model VAR yang tidak terbatas adalah model VAR yang menggunakan panjang lag yang tergantung pada banyaknya data dan pengujian data. (Yudistira, 2010).

#### **3.2 Model** *Vector Autoregressive with Exogenous Variable (VARX)*

#### **3.2.1 Pendahuluan**

Model runtun waktu *Vector Autoregressive with Exogenous Variable (VARX)* merupakan salah satu model ekonometrik yang merupakan turunan dari model *Vector Autoregressive Moving Average with Exogenous Variable (VARMAX).* Model VARMAX merupakan kasus khusus dari model *Vector Autoregressive Moving Average (VARMA)*.

Bentuk umum VARMAX  $(p, q, s)$  adalah :

$$
\dot{y}_t = \dot{a}_0 + \Phi_i \sum_{i=1}^p \dot{y}_{t-i} + \Theta^*_{i} \sum_{i=0}^s \dot{x}_{t-i} + \dot{\varepsilon}_t - \Theta_i \sum_{i=1}^q \dot{\varepsilon}_{t-i} \quad \dots \dots \dots (3.5)
$$

dimana  $\dot{y}_t$  merupakan vektor dari variabel endogenus,  $\dot{x}_t$  merupakan vektor dari variabel eksogenus,  $\varepsilon$ <sub>,</sub> merupakan vektor residual,  $\dot{a}_0$  merupakan vektor intersep dan  $\Phi_i$ ,  $\Theta^*$ <sub>i</sub>,  $\Theta_i$  merupakan matriks-matriks koefisien berdimensi  $k \times k$ . Model VARMAX (p, q, s) ketika nilai  $s = 0$  atau ditulis VARMAX (p, q, 0) disebut juga VARX  $(p, q)$ . (Wardani, 2007).

#### **3.2.2 Bentuk Umum VARX**

Model *Vector Autoregressive with Exogenous Variable (VARX)* merupakan pengembangan dari model *Vector Autoregressive (VAR)* yang menggunakan variabel eksogenus dalam sistem persamaannya. Sebelumnya telah dibahas bahwa model VARX juga merupakan turunan dari model VARMAX  $(p, q, s)$  ketika nilai  $s = 0$ . Variabel eksogenus (variabel independen) dalam model VARX didtentukan di luar model dan bersifat mempengaruhi variabel endogenus dalam suatu sistem persamaan. Sedangkan variabel endogenus (variabel dependen) dalam model VARX ditentukan di dalam model dan dapat dipengaruhi oleh variabel eksogenus atau variabel endogenus lainnya.

Model struktural VARX didefinisikan dengan:

$$
\Phi(B)\dot{y}_t = \dot{a}_0 + \Theta^*(B)\dot{x}_t + \dot{\varepsilon}_t \tag{3.6}
$$

dimana

$$
\Phi(B) = I_k - \Phi_1 B - \Phi_1 B^2 - \dots - \Phi_p B^p
$$
  
\n
$$
\Theta^*(B) = \Theta_0^* + \Theta_1^* B + \Theta_2^* B^2 + \dots + \Theta_q^* B^q
$$
 (3.7)

sementara bentuk umum dari VARX  $(p, s)$  adalah

$$
\dot{y}_t = \dot{a}_0 + \Phi_i \sum_{i=1}^p \dot{y}_{t-i} + \Theta^*_{i} \sum_{i=0}^s \dot{x}_{t-i} + \dot{\varepsilon}_t \quad \dots \dots \dots (3.9)
$$

atau dapat dituliskan sebagai

$$
\dot{y}_t = \dot{a}_0 + \Phi_1 \dot{y}_{t-1} + \Phi_2 \dot{y}_{t-2} + \dots + \Phi_p \dot{y}_{t-p} + \Theta^*_{0} \dot{y}_t + \Theta^*_{1} \dot{y}_{t-1} +
$$
  

$$
\Theta^*_{2} \dot{y}_{t-2} + \dots + \Theta^*_{s} \dot{y}_{t-s} + \dot{\varepsilon}_t \qquad \qquad \dots \dots \dots (3.10)
$$

dengan  $\dot{y}_t$  merupakan vektor dari variabel endogenus sedangkan  $\dot{x}_t$  merupakan vektor dari variabel eksogenus,  $\varepsilon_t$  merupakan vektor residual,  $\dot{a}_0$  adalah vektor intersep. Sedangkan  $\Phi$  dan  $\Theta^*$  merupakan matriks koefisien berdimensi  $k \times k$ . (Yudistira : 2010).

#### **3.2.3 Uji Stasioneritas Data**

Pengujian stasioneritas untuk model VARX dengan menggunakan uji akar unit. Uji akar unit untuk data runtun waktu dengan model AR (p) dapat ditentukan dengan menggunakan *Augmented Dicky-Fuller (ADF) Test*, dimana dapat dinyatakan dalam persamaan berikut:

$$
\nabla Z_t = \alpha_0 + \phi^* \nabla Z_{t-1} + \phi_1^* \nabla Z_{t-2} + \dots + \phi_p^* \nabla Z_{t-p+1} + a_t \dots \dots \dots \dots (3.11)
$$
  
dengan

$$
\phi^* = \phi_1^* + \phi_2^* + \dots + \phi_p^* - 1
$$
 = fungsi asli  $\phi$  dari persamaan AR(*p*)  

$$
\phi_p = \sum_{j=1}^p a_j
$$
 = besarnya nilai parameter  $Z_{t-p}$  dengan  $p = 1, 2, ..., n$ 

$$
\nabla Z_t = \text{selisih } Z_{t-1} \text{ dengan } Z_t
$$

$$
Z_{t-p}
$$
 = nilai *Z* pada waktu  $t - p$ 

 $\alpha_0 =$ konstanta

Berikut ini merupakan tahapan dalam uji stasioneritas data:

#### **1) Merumuskan Hipotesis**

- $H_0$ : Data runtun waktu multivariat tidak stasioner
- $H_1$ : Data runtun waktu multivariat stasioner

#### **2) Menghitung Statistik Uji**

Uji persamaan AR(p) disebut dengan persamaan *Augmented Dicky-Fuller* yang seringkali ditulis ADF(k) dengan k adalah angka dari bertambahnya waktu pada sisi kanan persamaan ADF. Prosedur untuk menentukan apakah data stasioner atau tidak dengan cara membandingkan nilai statistik ADF dengan nilai kritis dari distribusi statistik Mackinnon. Untuk selanjutnya uji ADF dilakukan dengan menggunakan *software* EViews v.6 dengan mengambil á = 5%.

#### **3) Menentukan Kriteria Uji**

Tolak  $H_0$  jika nilai |t| Uji ADF > |t| untuk nilai kritis  $\alpha$ . (Yudistira, 2010)

## **3.2.4 Kausalitas Granger**

Menurut Luky Alfirman dan Edy Sutriono (2009), Kausalitas Granger merupakan salah satu langkah untuk mengetahui pengaruh antara variabel satu dengan variabel yang lain. Misalkan ada dua variabel X dan Y, maka terdapat beberapa kemungkinan diantaranya adalah :

KAP

- 1. X menyebabkan Y
- 2. Y menyebabkan X
- 3. X menyebabkan Y dan Y menyebabkan X
- 4. X dan Y tidak memiliki hubungan

Kausalitas Granger hanya menguji hubungan antar variabel dan tidak melakukan estimasi terhadap model.

Contoh model Kausalitas Granger untuk dua variabel :

$$
Y_t = \alpha_0 + \alpha_1 Y_{t-1} + \dots + \alpha_n Y_{t-n} + \beta_1 X_{t-1} + \dots + \beta_n X_{t-n} + \varepsilon_1 \quad \dots \dots \dots \dots (3.12)
$$

dan

; -<sup>0</sup> -1; <sup>1</sup> \* -2; <sup>2</sup> :<sup>1</sup> 9 <sup>1</sup> \* :<sup>2</sup> 9 <sup>2</sup> <<sup>1</sup> ..........(3.13)

Hipotesis nol untuk kedua persamaan tersebut adalah:

$$
H_0: \beta_1 = \beta_2 = \dots = \beta_n = 0
$$
 (3.14)

dimana  $H_0$  menyatakan X bukan penyebab Granger Y untuk regresi pertama dan Y bukan penyebab Granger X untuk regresi kedua.

Jika menerima hipotesis bahwa X bukan penyebab Granger Y tetapi menolak hipotesis bahwa Y bukan penyebab Granger X maka Kausalitas Granger menyimpulkan bahwa Y menyebabkan X. Dengan demikian terdapat empat kemungkinan :

- 1. Jika terdapat  $\beta_n \neq 0$  untuk persamaan (3.12) dan  $\beta_1 = \beta_2 = \cdots$ .... =  $\beta_n =$  0 untuk persamaan (3.13) yang berarti X penyebab Granger Y dan Y bukan penyebab Granger X.
- 2. Jika  $\beta_1 = \beta_2 = \cdots = \beta_n$ 0 untuk persamaan (3.12) dan terdapat  $\beta_n \neq 0$ untuk persamaan (3.13) yang berarti Y penyebab granger X dan X bukan penyebab Granger Y.
- 3. Jika terdapat  $\beta_n \neq 0$  untuk persamaan (3.12) dan terdapat  $\beta_n \neq 0$  untuk persamaan (3.13), berarti X penyebab Granger Y dan Y penyebab Granger X.
- 4. Jika  $\beta_1 = \beta_2 = \dots = \beta_n = 0$  untuk persamaan (3.12) dan  $\beta_1 = \beta_2 =$  $\cdots$ .... =  $\beta_n = 0$  untuk persamaan (3.13), berarti X dan Y tidak memiliki hubungan.

Y dikatakan penyebab Granger (*Granger Cause*) dari X ketika nilai  $\beta_n \neq 0$  untuk persamaan (3.13). Hal ini dikarenakan variabel X diikutsertakan pada pemodelan nilai variabel Y pada persamaan (3.13). Artinya nilai sekarang dari variabel Y dapat diramalkan secara akurat dengan menggunakan nilai masa lalu dari variabel X. (Yudistira, 2010)

# 3.2.5 Eksogenitas Lemah **ENDIDIKA**

Misalkan  $\dot{\mathbf{y}}_t$  merupakan variab<mark>el end</mark>ogenus <mark>suatu</mark> model yang dipengaruhi oleh variabel  $\dot{x}_t$  yang merupakan variabel eksogenusnya dinyatakan dengan:  $\dot{y}_t = a_0 + \Phi_1 \dot{y}_{t-1} + \Phi_2 \dot{y}_{t-2} + \cdots + \Phi_p \dot{y}_{t-p} + \Theta^*_{0} \dot{x}_t + \Theta^*_{1} \dot{x}_{t-1} + \cdots +$  $\Theta^*_{s} \dot{x}_{t-s} + \dot{\varepsilon}_t$  ..........(3.15) Diasumsikan bentuk VAR untuk variabel eksogenus  $\dot{x}_t$  sebagai:  $\dot{x}_t = \Theta^{**}{}_{0} + \Theta^{**}{}_{1}\dot{x}_{t-1} + \Theta^{**}{}_{2}\dot{x}_{t-2} + \cdots + \Theta^{**}{}_{u}\dot{x}_{t-u} + \dot{\varepsilon}^*_{t}$  .............(3.16) dimana  $\dot{x}_t$  merupakan variabel eksogenus,  $\dot{\varepsilon}_t^*$  merupakan residual dan  $\Theta_{i}^{*}$ merupakan matriks koefisien berdimensi  $k \times k$ .

Persamaan (3.15) menyatakan secara tidak langsung bahwa  $\dot{y}_t$  bukan merupakan penyebab Granger  $\dot{x}_t$  yang berarti bahwa terdapat bentuk eksogenitas lemah sehingga memungkinkan bahwa  $x_t$  memiliki pengaruh secara tidak langsung terhadap  $y_t$  melalui hubungan bersama antara  $\dot{\varepsilon}_t^*$  dan  $\dot{\varepsilon}_t$ . Dengan asumsi bahwa  $\Phi_i$ ,  $\Theta^*$  dan  $\Theta^{**}$  adalah matriks nol dengan  $p = q = r$ , kemudian persamaan  $(3.15)$  dan persamaan  $(3.16)$  ke dalam bentuk VAR  $(p)$  dengan pembatasan Kausalitas Granger menjadi:

$$
\begin{pmatrix} \mathcal{Y}_t \\ \mathcal{X}_t \end{pmatrix} = \begin{pmatrix} a_0 \\ \Theta^{**} \end{pmatrix} + \begin{pmatrix} \Phi_1 & \Theta^*_{1} \\ 0 & \Theta^{**} \end{pmatrix} \begin{pmatrix} \mathcal{Y}_{t-1} \\ \mathcal{X}_{t-1} \end{pmatrix} + \dots + \begin{pmatrix} \Phi_p & \Theta^*_{p} \\ 0 & \Theta^{**}_{p} \end{pmatrix} \begin{pmatrix} \mathcal{Y}_{t-p} \\ \mathcal{X}_{t-p} \end{pmatrix} + \begin{pmatrix} \varepsilon_t \\ \varepsilon_t^* \end{pmatrix}
$$
  
........(3.17)

Selanjutnya pembatasan Kausalitas Granger digunakan untuk menguji bentuk eksogenitas lemah dimana jika  $\dot{y}_t$  bukan penyebab Granger  $\dot{x}_t$ , maka  $\dot{x}_t$ merupakan eksogenitas lemah.

Untuk model VAR yang tak terbatas, maka persamaannya menjadi

$$
\begin{pmatrix} \mathcal{Y}_t \\ \mathcal{X}_t \end{pmatrix} = \begin{pmatrix} a_0 \\ \Theta^{**} \end{pmatrix} + \begin{pmatrix} \Phi_1 & \Theta^*_{1} \\ D_1 & \Theta^{**} \end{pmatrix} \begin{pmatrix} \mathcal{Y}_{t-1} \\ \mathcal{X}_{t-1} \end{pmatrix} + \dots + \begin{pmatrix} \Phi_p & \Theta^*_{p} \\ D_p & \Theta^{**}_{p} \end{pmatrix} \begin{pmatrix} \mathcal{Y}_{t-p} \\ \mathcal{X}_{t-p} \end{pmatrix} + \begin{pmatrix} \varepsilon_t \\ \varepsilon_t^* \end{pmatrix}
$$
........(3.18)

Untuk mengetahui apakah  $\dot{x}_t$  merupakan eksogenitas lemah, maka digunakanlah Uji Kausalitas Granger. Tahapan Uji Kausalitas Granger adalah sebagai berikut:

- **1) Merumuskan Hipotesis** 
	- $H_0$ :  $y_t$  bukan penyebab Granger  $x_t$
	- $H_1: y_t$  penyebab Granger  $x_t$
- **2) Menghitung Statistik Uji**

$$
F_{hitung} = \frac{(RSS_0 - RSS_1)/p}{RSS_1/(T-2p-1)}
$$
 (3.19)

dengan:

 $RSS_0 =$  jumlah kuadrat residual tak terbatas dengan  $RSS_0 = \sum_t \widehat{a_t}^2$ t  $RSS_1 =$  jumlah kuadrat residual terbatas dengan  $RSS_1 = \sum_t \widehat{a_t}^2$ 

Untuk selanjutnya nilai F statistik uji dihitung menggunakan *software* EViews v.6 dengan mengambil  $\alpha = 5\%$ .

#### **3) Menentukan Kriteria Uji**

Tolak  $H_0$  atau variabel  $y_t$  merupakan penyebab Granger variabel  $x_t$ , jika nilai  $F_{hitung} > F_{(p,T-2p-1);\alpha}$  atau nilai  $p-\textit{value} < \alpha$ . (Yudistira, 2010)

#### **3.2.6 Identifikasi Model**

 Tahap pertama identifikasi model VARX adalah menentukan orde dari model VARMA dan kemudian menentukan orde dari X. Untuk menentukan orde VARMA dapat dilihat dari orde yang memiliki nilai *Akaike Information Criterion (AIC)* paling minimum dan dari matriks autokorelasi parsial tanpa variabel eksogenus. Sedangkan untuk menentukan orde dari variabel X digunakan matriks autokorelasi parsial dan nilai AIC minimum dengan variabel eksogenus. (http://www. repository.upi.edu/operator/upload)

 Untuk penentuan orde VARX dilakukan dengan menentukan panjang lag yang diperoleh dari nilai p minimum Akaike Information Criterion (AIC). Selain menggunakan nilai minimum dari *Akaike Information Criterion (AIC)*, biasanya digunakan juga nilai *Bayesian Information Criterion (BIC)* atau *Hannan and Quinn Criterion (HQ)*. Tahap identifikasi model VARX dengan menggunakan nilai AIC minimum sekaligus merupakan tahap verifikasi model VARX. Karena pada tahap ini sudah ditentukan model terbaik VARX untuk memodelkan suatu data runtun waktu.

Berikut rumus AIC untuk menentukan model terbaik:

$$
AIC(p) = T \log |\Sigma| + 2N \tag{3.20}
$$

(Sathiandan, 2006)

dimana  $N$  adalah banyaknya parameter yang ditaksir dalam model dan  $T$  adalah banyaknya observasi yang diikutkan dalam proses perhitungan estimasi serta |Σ| adalah determinan dari matriks varians-kovarians residual. Selanjutnya nilai AIC diperoleh dengan menggunakan *software* SAS v.9. (http://www. repository.upi.edu/operator/upload)

#### **3.2.7 Estimasi Parameter Model VARX**

Misalkan sebuah model *Vector Autoregressive (VAR)* orde pertama dengan  $N$  endogenus vektor  $\dot{y}_t$  dan variabel eksogenus dalam  $K$  vektor  $\dot{x}_t$  (termasuk sebuah vektor intersep), dan pembatasan koefisien ditetapkan dalam sistem sehingga  $N$  buah persamaan telah diidentifikasi, maka sistem persamaannya untuk observasi dituliskan dengan:

$$
\delta_0 \dot{y}_t = \delta_1 \dot{y}_{t-1} + \Gamma \dot{x}_t + \mu_t \text{ dengan } t = 1, 2, ..., T
$$
 (3.21)

dimana  $X = (x_1, x_2, ..., x_T)$ ,  $\delta_0$  dan  $\delta_1$  adalah matriks berukuran  $N \times N$ ,  $\Gamma$  adalah matriks berukuran  $N \times K$ , sedangkan  $\dot{y}_t$  dan  $\dot{\mu}_t$  adalah matriks berukuran  $N \times 1$ . Selanjutnya  $B_0$  adalah matriks nonsingular. Vektor error  $\mu_t$  memenuhi persamaan:

 d!<\$ |;, \$.(, \$.), … , % # 0e( ..........(3.22)

$$
E(\mu_t \mu_t' | X, \dot{y}_{t-1}, \dot{y}_{t-2}, \dots, \dot{y}_0) = \Sigma \qquad \qquad \dots \dots \dots (3.23)
$$

dimana  $\Sigma$  adalah matriks berukuran  $N \times N$  yang merupakan matriks definit positif dan

$$
\mu_1, \mu_2, \dots, \mu_T
$$
 ......(3.24)

berdistribusi normal dan independen. Asumsi persamaan (3.21) sampai dengan (3.24) menyatakan secara tidak langsung  $(\mu_t|X, \dot{y}_{t-1}, \dot{y}_{t-2}, ..., \dot{y}_0)$  memiliki fungsi densitas:

$$
f(\mu_t|X, \dot{y}_{t-1}, \dot{y}_{t-2}, \dots, \dot{y}_0) = (2\pi)^{-\frac{N}{2}} |\Sigma|^{-\frac{1}{2}} e^{-\frac{1}{2}\mu_t^t \Sigma^{-1} \mu_t}, t = 1, 2, \dots, T \dots \dots \dots (3.25)
$$

 $\cdots$   $\cdots$ 

# **3.2.7.1 Distribusi Bersyarat dari Variabel Endogenus**

Berdasarkan persamaan (3.21) bahwa  $(y_t | X, y_{t-1}, y_{t-2}, ..., y_0)$  adalah fungsi linear dari Oleh karena itu  $\frac{1}{t}$   $X, \dot{y}_{t-1}, \dot{y}_{t-2}, \dots, \dot{y}_{0}$  $(\dot{y}_t | X, \dot{y}_{t-1}, \dot{y}_{t-2}, \dots, \dot{y}_0)$  juga mengikuti sebuah distribusi multinormal. Berdasarkan bentuk reduksi dari model, ٠ ..........(3.26)  $\dot{y}_t = Y_1 \dot{y}_{t-1} + Y_0 \dot{x}_t + \dot{\varepsilon}_t$ dimana

$$
Y_1 = \delta_0^{-1} \delta_1, Y_0 = \delta_0^{-1} \Gamma, \ \dot{\varepsilon}_t = \delta_0^{-1} \dot{\mu}_t \tag{3.27}
$$

Ekspektasi vektor bersyarat dan matriks kovarians bersyarat dari  $y_t$ berturut-turut adalah

$$
E(\dot{y}_t|X, \dot{y}_{t-1}, \dot{y}_{t-2}, ..., \dot{y}_0) = Y_1 \dot{y}_{t-1} + Y_0 \dot{x}_t
$$
  
\n
$$
Cov(\dot{y}_t|X, \dot{y}_{t-1}, \dot{y}_{t-2}, ..., \dot{y}_0) = Cov(\dot{\varepsilon}_t|X, \dot{y}_{t-1}, \dot{y}_{t-2}, ..., \dot{y}_0) = \Omega, t = 1, 2, ..., T
$$
  
\n
$$
...........(3.29)
$$

dimana

$$
\Omega = \delta_0^{-1} \Sigma (\delta_0')^{-1} \Leftrightarrow \Sigma = \delta_0 \Omega \delta_0' \qquad \qquad \dots \dots \dots \dots (3.30)
$$

sehingga  $(\dot{y}_t | X, \dot{y}_{t-1}, \dot{y}_{t-2}, \dots, \dot{y}_0)$  memiliki fungsi densitas

$$
g(\dot{y}_t|X, \dot{y}_{t-1}, \dot{y}_{t-2}, \dots, \dot{y}_0) = (2\pi)^{-\frac{N}{2}} |\Omega|^{-\frac{1}{2}} \times exp\left\{-\frac{1}{2}(\dot{y}_t - Y_1 \dot{y}_{t-1} - Y_0 \dot{x}_t)\right\}
$$
  
 
$$
Y_0 \dot{x}_t)' \Omega^{-1} (\dot{y}_t - Y_1 \dot{y}_{t-1} - Y_0 \dot{x}_t) \}
$$
 .........(3.31)

Berdasarkan persamaan (3.21) sampai dengan persamaan (3.24) bahwa

$$
(\dot{y}_1|X, \dot{y}_0), (\dot{y}_2|X, \dot{y}_1, \dot{y}_0), \dots, (\dot{y}_T|X, \dot{y}_{T-1}, \dots, \dot{y}_1, \dot{y}_0)
$$
 .........(3.32)

independen secara stokastik. Pada persamaan (3.31) telah ditunjukkan fungsi densitas dari  $(y_t|X, y_{t-1}, y_{t-2}, ..., y_0)$  dengan menggunakan matriks parameter yang tereduksi  $(Y_0, Y_1, Ω)$ .

 Tujuan utama estimasi parameter adalah menyatakan fungsi densitas tanpa menggunakan matriks parameter tereduksi  $(Y_0, Y_1, \Omega)$  tetapi dengan menggunakan matriks parameter struktural  $(\delta_0, \delta_1, \Gamma, \Sigma)$ .

 Hubungan diantara kedua himpunan parameter dinyatakan oleh persamaan (3.27) dan persamaan (3.30). Dari persamaan tersebut diperoleh

$$
\Omega^{-1} = \delta_0^{'} \Sigma^{-1} \delta_0, |\Sigma| = |\delta_0 \Omega \delta_0^{'}| = |\delta_0| |\Omega| |\delta_0^{'}| = |\Omega| |\delta_0|^2
$$

Pada pangkat dari fungsi densitas di persamaan (3.31) bentuk persamaan kuadratnya menjadi

$$
S_t = (\dot{y}_t - \Upsilon_1 \dot{y}_{t-1} - \Upsilon_0 \dot{x}_t) \Omega^{-1} (\dot{y}_t - \Upsilon_1 \dot{y}_{t-1} - \Upsilon_0 \dot{x}_t)
$$
\n(3.33)

dengan memasukkan  $Y_0$ ,  $Y_1$  dan  $\Omega^{-1}$  ke persamaan (3.33) diperoleh

$$
S_t = (\dot{y}_t - \delta_0^{-1} \delta_1 \dot{y}_{t-1} - \delta_0^{-1} \Gamma \dot{x}_t) \delta_0' \Sigma^{-1} \delta_0 (\dot{y}_t - \delta_0^{-1} \delta_1 \dot{y}_{t-1} - \delta_0^{-1} \Gamma \dot{x}_t)
$$
  

$$
S_t = [\delta_0 (\dot{y}_t - \delta_0^{-1} \delta_1 \dot{y}_{t-1} - \delta_0^{-1} \Gamma \dot{x}_t)] \Sigma^{-1} [\delta_0 (\dot{y}_t - \delta_0^{-1} \delta_1 \dot{y}_{t-1} - \delta_0^{-1} \Gamma \dot{x}_t)]
$$
  
........(3.34)

sehingga

$$
S_t = [\delta_0 \dot{y}_t - \delta_1 \dot{y}_{t-1} - \Gamma \dot{x}_t] \Sigma^{-1} [\delta_0 \dot{y}_t - \delta_1 \dot{y}_{t-1} - \Gamma \dot{x}_t]
$$
 .........(3.35)

Persamaan (3.35) dan ekspresi determinan  $|\Omega| = |\delta_0|^{-2} |\Sigma|$  dimasukkan ke persamaan (3.31) sehingga  $(\dot{y}_t | X, \dot{y}_{t-1}, \dot{y}_{t-2}, ..., \dot{y}_0)$  memiliki fungsi densitas.

$$
g(\dot{y}_t|X, \dot{y}_{t-1}, \dot{y}_{t-2}, ..., \dot{y}_0)
$$
  
=  $(2\pi)^{-\frac{N}{2}} |\delta_0||\Sigma|^{-\frac{1}{2}}$   
 $\times exp\left\{-\frac{1}{2} [\delta_0 \dot{y}_t - \delta_1 \dot{y}_{t-1} - \Gamma \dot{x}_t]' \Sigma^{-1} [\delta_0 \dot{y}_t - \delta_1 \dot{y}_{t-1} - \Gamma \dot{x}_t] \right\}$   
........(3.36)

R

# **3.2.7.2 Fungsi Likelihood dan Masalah Maksimum Likelihood**

Berikut merupakan fungsi densitas dari  $(y_1, y_2, ..., y_T | X, y_0)$  dinotasikan sebagai  $G(y_1, y_2, ..., y_T | X, y_0)$  dan dapat difaktorisasi ke dalam densitas bersyarat sebagai

$$
G(\dot{y}_1, \dot{y}_2, \dots, \dot{y}_T|X, \dot{y}_0) = g(\dot{y}_T|X, \dot{y}_{T-1}, \dots, \dot{y}_0)G(\dot{y}_1, \dots, \dot{y}_{T-1}|X, \dot{y}_0)
$$

 $G(\dot{y}_1, \dot{y}_2, \dots, \dot{y}_T | X, \dot{y}_0)$ 

$$
= (y_T|X, y_{T-1}, \dots y_0)g(y_{T-1}|X, y_{T-2}, \dots y_0)
$$
  
×  $G(y_1, \dots, y_{T-2}|X, y_0)$   
=  $\dots =$ 

 $G(\dot{y}_1, \dot{y}_2, \dots, \dot{y}_T | X, \dot{y}_0)$ 

$$
= (\dot{y}_T | X, \dot{y}_{T-1}, \dots, \dot{y}_0) g(\dot{y}_{T-1} | X, \dot{y}_{T-2}, \dots, \dot{y}_0) \times \dots
$$

$$
\times g(\dot{y}_2|X, \dot{y}_1, \dot{y}_0) \times g(\dot{y}_1|X, \dot{y}_0)
$$

$$
G(\dot{y}_1, \dot{y}_2, \dots, \dot{y}_T | X, \dot{y}_0) = \prod_{t=1}^T g(\dot{y}_t | X, \dot{y}_{t-1}, \dot{y}_{t-2}, \dots, \dot{y}_0)
$$
 .........(3.37)

 Kombinasikan persamaan (3.36) dan persamaan (3.37), sehingga fungsi densitas gabungan dari  $(y_1, y_2, ..., y_T | X, y_0)$  disebut fungsi likelihood, yang dinotasikan sebagai

$$
L = L(\dot{y}_1, ..., \dot{y}_T | X, \dot{y}_0; \delta_0, \delta_1, \Gamma, \Sigma) = \prod_{t=1}^T g(\dot{y}_t | X, \dot{y}_{t-1}, \dot{y}_{t-2}, ..., \dot{y}_0) =
$$
  

$$
(2\pi)^{-\frac{NT}{2}} |\delta_0|^T |\Sigma|^{-\frac{T}{2}} \times exp\left\{-\frac{1}{2} \sum_{t=1}^T (\delta_0 \dot{y}_t - \delta_1 \dot{y}_{t-1} - \Gamma \dot{x}_t)' \Sigma^{-1} (\delta_0 \dot{y}_t - \delta_1 \dot{y}_{t-1} - \Gamma \dot{x}_t) \right\}
$$
  
........(3.38)

Memaksimumkan L pada persamaan (3.38) dengan pembatasan yang relevan dengan parameter struktural  $\delta_0$ ,  $\delta_1$ , Γ, Σ ditentukan dengan memperhatikan beberapa parameter yang tak diketahui dari keempat matriks tersebut, jika diberikan observasi  $(y_t, x_t)$  untuk  $t = 1, 2, ..., T$ . Jika memaksimumkan L memiliki solusi yang unik, maka nilai parameter yang sesuai adalah estimator maksimum likelihood dari struktural parameter yang tak diketahui.

Dengan mengambil logaritma natural dari *L* diperoleh fungsi loglikelihood sebagai berikut

$$
\ln(L) = \ln L(\dot{y}_1, ..., \dot{y}_T | X, \dot{y}_0; \delta_0, \delta_1, \Gamma, \Omega)
$$
  
=  $\sum_{t=1}^{T} g(\dot{y}_t | X, \dot{y}_{t-1}, \dot{y}_{t-2}, ..., \dot{y}_0)$   
=  $-\frac{NT}{2} \ln(2\pi) + T \ln|\delta_0| - \frac{T}{2} \ln|\Sigma| - \frac{1}{2} \sum_{t=1}^{T} [\delta_0 \dot{y}_t - \delta_1 \dot{y}_{t-1} - \Gamma \dot{x}_t]$   
........(3.39)

 Untuk selanjutnya hasil estimasi parameter model VARX dihitung dengan menggunakan *software* SAS v.9. (Biørn, 2011)

#### **3.2.8 Verifikasi Model**

Pada bagian sebelumnya, dijelaskan bahwa proses identifikasi model VARX dengan menggunakan nilai AIC minimum, sekaligus merupakan penentuan model terbaik untuk model VARX tersebut. Artinya semua parameter dalam model sudah signifikan dan model dapat memodelkan data dengan baik. Namun signifikansi parameter dari model VARX juga bisa dilihat dengan melakukan uji signifikansi parameter. Uji signifikansi parameter bertujuan untuk membuktikan bahwa model tersebut cukup memadai atau tidak. Ada dua macam uji signifikansi parameter yaitu uji serentak (Uji  $F$ ) dan uji individual (Uji t).

#### **3.2.8.1 Uji Signifikansi Parameter Secara Serentak (Uji )**

Uji serentak digunakan untuk memeriksa signifikansi parameter secara serentak. Dengan uji ini dapat diketahui apakah koefisien-koefisien yang terdapat dalam model secara signifikan nyata atau tidak. Berikut ini merupakan tahapan dalam uji signifikansi parameter secara serentak:

- **1) Merumuskan Hipotesis** 
	- $H_0: \phi_0 = \phi_1 = \cdots = \phi_k = 0$

 $H_1$ : minimal ada satu  $\phi_i \neq 0$ ,  $i = 1,2,...,p$ 

#### **2) Menentukan Statistik Uji**

$$
F_{hitung} = \frac{MSR}{MSE} \tag{3.40}
$$

KAR

dimana:

 $MSR = Akar kuadrat rata-rata$ 

 $MSE =$ Kuadrat rata-rata error

Nilai statistik uji F kemudian dihitung menggunakan *software* SAS v.9 dengan mengambil  $\alpha = 5\%$ .

#### **3) Menentukan Kriteria Uji**

Tolak  $H_0$  jika  $F_{hitung} > F(\alpha, \nu_1, \nu_2)$  atau p-value <  $\alpha$  dimana  $\nu_1$  derajat kebebasan regresi dan  $v_2$  derajat kebebasan error.

#### **3.2.8.2 Uji Signifikansi Parameter Secara Individu (Uji )**

Uji individual dilakukan untuk menguji pengaruh masing-masing parameter terhadap model. Berikut ini merupakan tahapan uji signifikansi parameter secara individu:

#### **1) Merumuskan Hipotesis**

$$
H_0: \phi_0 = 0
$$
  

$$
H_1: \phi_i \neq 0, i = 1, 2, ..., p
$$

**2) Menghitung Statistik Uji** 

$$
t_{hitung} = \frac{\hat{\phi}_i}{SE(\hat{\phi}_i)}
$$
 (3.41)

AKAR

Nilai statistik uji kemudian dihitung menggunakan *software* SAS v.9 dengan mengambil  $\alpha = 5\%$ .

#### **3) Menentukan Kriteria Uji**

Tolak  $H_0$  jika  $|t_{hitung}| > t_{\alpha/2,(n-n_p)}$  atau *p-value* <  $\alpha$  dengan  $n$  adalah banyaknya observasi. (repository.upi.edu/operator/upload)

#### **3.2.9 Pengujian Asumsi Residual**

#### **3.2.9.1 Uji Normalitas Residual**

Pada model VARX, uji normalitas multivariat cukup dengan menguji normalitas residualnya. Pengujian normalitas residual, umumnya menggunakan uji normalitas Jarque-Bera. Secara statistik, Uji Jarque-Bera merupakan ukuran kecocokan awal dari normalitas, berdasarkan sekwens dan kurtosis residual. Berikut ini merupakan tahapan uji normalitas residual:

#### **1) Merumuskan Hipotesis**

 $H_0$ : Data runtun waktu multivariat berdistribusi normal

 $H_1$ : Data runtun waktu multivariat tidak berdistribusi normal

#### **2) Menghitung Statistik Uji**

Berdasarkan teorema yang dikemukakan oleh Mardia (1970), perhitungan nilai Multivariat Jarque-Bera (MJB) menggunakan rumus

$$
MJB_{M} = N \left\{ \frac{b_{M,1}}{6} + \frac{\left(b_{M,2} - p(p+2)\right)^{2}}{8p(p+2)} \right\} \sim \chi_{f+1}^{2} \tag{3.42}
$$

Mardia (1970) mendefinisikan ukuran sampel untuk sekwens dan kutosis berturut-turut yaitu

$$
b_{M,1} = \frac{1}{N^2} \sum_{i=1}^{N} \sum_{j=1}^{N} \left\{ (x_i - \overline{x})' S^{-1} (x_j - \overline{x}) \right\}^3 \quad \dots \dots \dots \dots (3.43)
$$

$$
b_{M,2} = \frac{1}{N} \sum_{i=1}^{N} \left\{ (x_i - \overline{x})' S^{-1} (x_i - \overline{x}) \right\}^2 \quad \dots \dots \dots (3.44)
$$

Untuk selanjutnya uji normalitas residual Jarque-Bera dihitung menggunakan *software* Eviews v.6 dengan mengambil  $\alpha = 5\%$ .

#### **3) Menentukan Kriteria Uji**

Tolak  $H_0$  jika nilai probabilitas < tingkat signifikansi  $\alpha$  atau nilai Jarque-Bera > nilai *Chi*-*square*-nya. (Koizumi, 2000)  $\mathcal{A}$ 

#### **3.2.9.2 Uji Portmanteau** *Lack of Fit*

Uji ini digunakan untuk menguji sampel fungsi autokorelasi dan fungsi autokorelasi parsial secara statistik tidak signifikan atau tidak berbeda secara nyata dari nol. Uji ini menggunakan semua residual sampel dari fungsi autokorelasi sebagai satu unit untuk menguji hipotesis nol. Berikut merupakan tahapan uji Portmanteau *Lack of Fit*:

**1) Merumuskan Hipotesis** 

$$
H_0: \rho_1 = \rho_2 = \dots = \rho_k = 0
$$

*H*<sub>1</sub>: minimal ada satu  $\rho_j \neq 0; j = 1,2,3,...,k$ 

**2) Menghitung Statistik Uji** 

$$
Q = n(n+2) \sum_{k=1}^{k} (n-k)^{-1} \hat{\rho}_{k-p-q}^2
$$

dengan

 ${\widehat \rho}_{n}$  adalah autokorelasi residual

 $k$  adalah banyaknya lag residual

 $p$ ,  $q$  adalah orde ARIMA

Untuk selanjutnya hasil uji Portmanteau *Lack of Fit* dihitung menggunakan *software* SAS v.9 dengan mengambil  $\alpha = 5\%$ .

**3) Menentukan Kriteria Uji** 

Tolak  ${H}_{0}$  jika nilai  $Q>\chi_{k-p-q}^{2}$  $\int_{k-n-a}^{2}$  atau *p-value* < nilai signifikansi  $\alpha$ .

#### **3.2.9.3 Uji Homokedastisitas Residual**

Uji Homokedastisitas Residual bertujuan untuk mengetahui apakah varians residual konstan atau tidak dan pengujiannya menggunakan Uji ARCH. Berikut ini merupakan tahapan uji homokedastisitas residual:

#### **1) Merumuskan Hipotesis**

 $H_0$ : Kuadrat residual tidak menunjukkan heterokedastisitas

 $H_1$ : Kuadrat residual menunjukkan heterokedastisitas

#### **2) Menghitung Statistik Uji**

TR<sup>2</sup> atau dalam *software* SAS biasa disimbolkan LM (Lagrange Multiplier). Dimana  $T$  adalah banyaknya residual yang digunakan dalam perhitungan dan  $R^2$  adalah koefisien determinasi yang diperoleh dengan meregresikan kuadrat residual:

$$
\hat{a}_t^2 = \alpha_0 + \alpha_1 \hat{a}_{t-1}^2 + \alpha_2 \hat{a}_{t-2}^2 + \dots + \alpha_q \hat{a}_{t-q}^2 \tag{3.45}
$$

Untuk selanjutnya hasil uji homokedastisitas residual dihitung menggunakan *software* SAS v.9 dengan mengambil  $\alpha = 5\%$ .

#### **3) Menentukan Kriteria Uji**

Tolak  $H_0$  jika  $TR^2 > \chi^2_{(q;0,05)}$  atau nilai *p-value* < nilai signifikansi  $\alpha$ .

**FNDIDIA** 

## **3.2.10 Peramalan Data**

Seperti peramalan data model runtun waktu lainnya, untuk meramalkan data runtun waktu model VARX, dilakukan juga dengan mensubstitusikan data periode sebelumnya (t - 1) ke model yang telah diperoleh. Namun untuk meramalkan data pada periode waktu t model VARX membutuhkan juga informasi data variabel eksogenus pada waktu t. Hal ini dikarenakan berdasarkan model umum VARX, pemodelan data variabel endogenus untuk periode waktu ditentukan juga oleh data variabel eksogenus untuk periode waktu t.

Oleh karena itu, untuk melakukan peramalan data model VARX untuk beberapa periode waktu ke depan, diperlukan juga peramalan data terhadap variabel eksogenus menggunakan metoda runtun waktu univariat Box-Jenkins.

#### **3.3 Beberapa Variabel Makroekonomi yang Digunakan dalam Model VARX**

Pada pendahuluan sebelumnya, model VARX dapat digunakan untuk memodelkan data runtun waktu di bidang ekonomi atau finansial diantaranya data pergerakan IHSG dan laju inflasi Indonesia dengan variabel eksogenus harga minyak mentah dunia. Berikut ini merupakan penjelasan tentang beberapa variabel makroekonomi yang digunakan dalam pemodelan VARX dalam tugas akhir ini.

#### **3.3.1 Indeks Harga Saham Gabungan (IHSG)**

#### **3.3.1.1 Pengertian**

IHSG adalah indeks yang mengukur harga saham yang dijual di bursa. Naik turunnya IHSG menunjukkan naik turunnya minat investasi, khususnya yang dilakukan melalui lantai bursa. IHSG sering dijadikan acuan guna melihat respresentasi pergerakan pasar saham secara keseluruhan.

#### **3.3.1.2 Rumusan Indeks Saham**

## *1. Weighted Average*

Rumus yang digunakan adalah  $\frac{\sum P \times Q}{Nd} \times 100$ , dimana P adalah harga saham di pasar reguler. Q adalah bobot saham (jumlah saham yang tercatat di Bursa Efek Indonesia). Nd adalah nilai dasar, yaitu nilai yang dibentuk berdasarkan jumlah saham yang tercatat di BEI yang masuk dalam daftar penghitungan indeks.

#### *2. Average*

Penghitungannya tidak memasukkan bobot atau jumlah saham tercatat dalam penghitungan. Rumusnya adalah  $\frac{\Sigma P}{Nd} \times 100$  . Metode ini dipakai oleh indeks saham industri Dow Jones (Dow Jones *Industrial Average*/DJIA). Alasan indeks ini tidak memasukkan bobot sebagai pengali harga saham karena DJIA merupakan indeks 30 saham terpilih di bursa New York yang diasumsikan telah

memiliki bobot yang setara, sehingga penghitungan bobot dianggap tidak perlu lagi.

#### **3.3.1.3 Faktor-Faktor yang Mempengaruhi IHSG**

Faktor-faktor yang mempengaruhi pergerakan IHSG secara umum dikelompokkan menjadi dua, yaitu:

- 1. IHSG akan terdorong naik oleh apa yang disebut sebagai *technical improvement* yang muncul dari perbaikan kinerja emiten saham. Dapat digambarkan bahwa bila emiten yang mengeluarkan saham bisa memperbaiki kinerjanya (diukur dari perbaikan keuntungan, ekspansi pasar, restrukturisasi perusahaan yang menguntungkan, dan beberapa indikator lain) maka saham perusahan tersebut akan lebih menggoda pembeli.
- 2. Hal kedua yang mendorong naiknya IHSG adalah faktor makroekonomi. Faktor-faktor makroekonomi yang mampu mempengaruhi IHSG antara lain adalah tingkat suku bunga, nilai tukar mata uang, dan kepercayaan terhadap peluang berusaha. (http:// www.detikfinance.com)

#### **3.3.2 Laju Inflasi Indonesia**

Secara sederhana inflasi diartikan sebagai meningkatnya harga-harga secara umum dan terus menerus. Kenaikan harga dari satu atau dua barang saja tidak dapat disebut inflasi kecuali bila kenaikan itu meluas (atau mengakibatkan kenaikan harga) pada barang lainnya.

Indikator yang sering digunakan untuk mengukur tingkat inflasi adalah Indeks Harga Konsumen (IHK). Perubahan IHK dari waktu ke waktu menunjukkan pergerakan harga dari paket barang dan jasa yang dikonsumsi masyarakat. IHK telah dilakukan atas dasar Survei Biaya Hidup yang dilaksanakan oleh Badan Pusat Statistik (BPS). Kemudian, BPS akan memonitor perkembangan harga dari barang dan jasa tersebut secara bulanan di beberapa kota, di pasar tradisional dan modern terhadap beberapa jenis barang/jasa di setiap kota.

Indikator inflasi lainnya berdasarkan *International Best Practice* antara lain:

- 1. Indeks Harga Perdagangan Besar (IHPB). Harga Perdagangan Besar dari suatu komoditas ialah harga transaksi yang terjadi antara penjual/pedagang besar pertama dengan pembeli/pedagang besar berikutnya dalam jumlah besar pada pasar pertama atas suatu komoditas.
- 2. Deflator Produk Domestik Bruto (PDB) menggambarkan pengukuran level harga barang akhir (*final goods*) dan jasa yang diproduksi di dalam suatu ekonomi (negeri). *Deflator* PDB dihasilkan dengan membagi PDB atas dasar harga nominal dengan PDB atas dasar harga konstan.

Inflasi yang diukur dengan IHK di Indonesia dikelompokan ke dalam 7 kelompok pengeluaran (berdasarkan *the Classification of Individual Consumption by Purpose – COICOP*), yaitu :

- 1. Kelompok Bahan Makanan
- 2. Kelompok Makanan Jadi, Minuman, dan Tembakau
- 3. Kelompok Perumahan
- 4. Kelompok Sandang
- 5. Kelompok Kesehatan
- 6. Kelompok Pendidikan dan Olah Raga
- 7. Kelompok Transportasi dan Komunikasi.

(http://www.bi.go.id)

#### **3.3.3 Harga Minyak Mentah Dunia**

Sejak pemulihan ekonomi global berlangsung di tahun 2009, banyak perusahaan-perusahaan terus mendiversifikasi usahanya ke sektor komoditas. Ditengah *booming*-nya sektor komoditas, harga minyak mentah menjadi acuan bagi harga komoditas lainnya. Sehingga jika harga minyak mentah naik, harga komoditas lain secara umum juga ikut naik dan tentu akan mengerek sahamsaham komoditas.

DIKAN

IHSG secara umum mengikuti arah pergerakan harga minyak. Namun demikian, IHSG beberapa kali berhasil menangkis sentimen negatif dari turunnya harga minyak karena pertumbuhan ekonomi dan tingkat konsumsi di Indonesia masih sangat tinggi, sehingga sektor-sektor selain tambang masih mampu bertahan positif.

 Beberapa faktor yang menyebabkan harga minyak dunia tidak stabil akhir-akhir disebabkan :

1. Permintaan konsumen.

2. Aksi ambil untung bandar minyak dari negara-negara maju.

- 3. Bencana alam di wilayah penghasil minyak.
- 4. Geopolitik negara penghasil minyak.
- 5. Krisis kredit *Subprime Mortgage* (perumahan berkualitas rendah) di AS (http://mybusinessblogging.com/stock-market/2007/09/25/naiknya-hargaminyak-dunia-mendorong-pergerakan-positif-ihsg/)

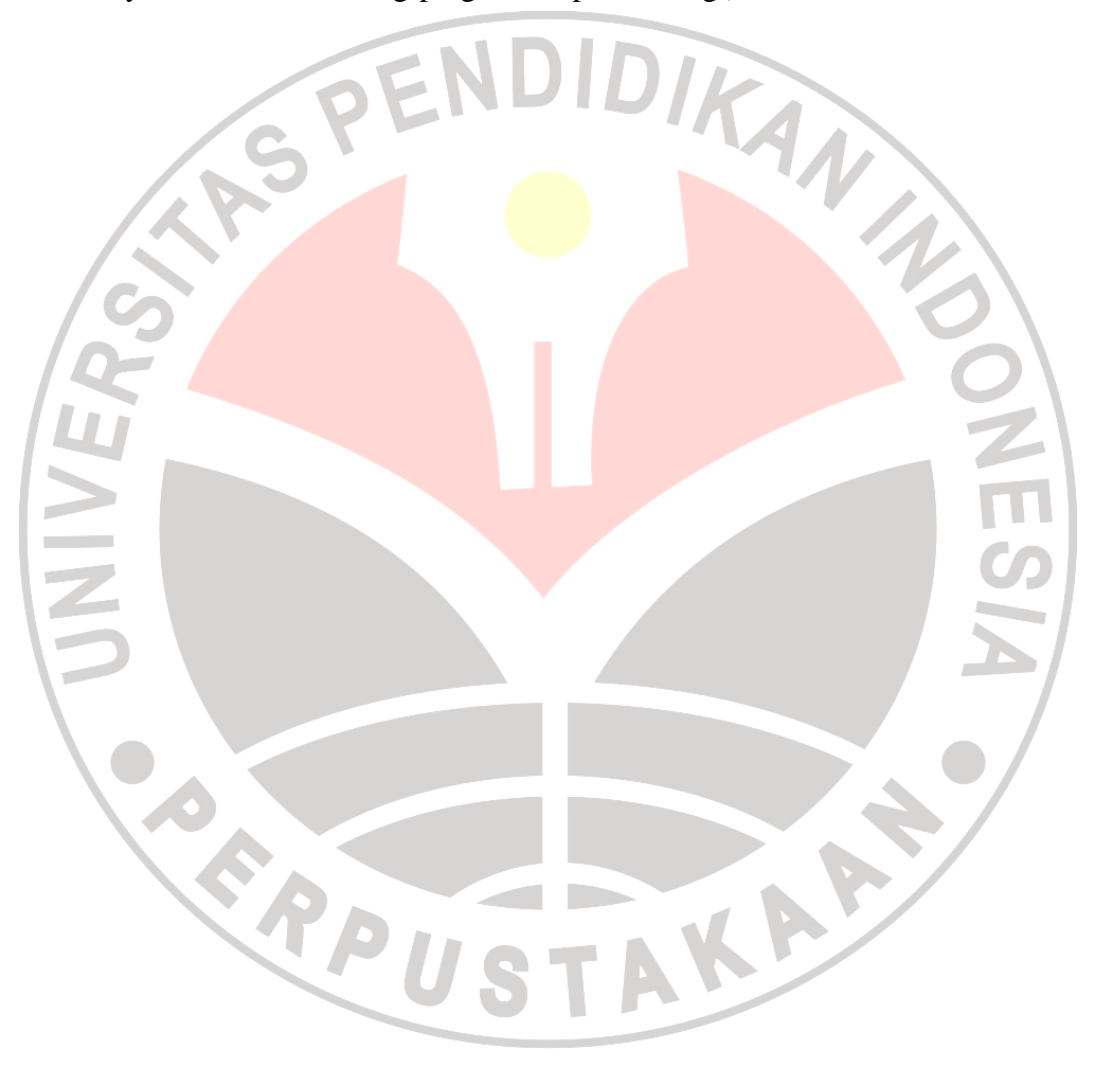